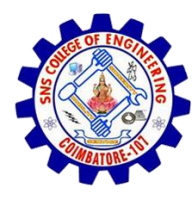

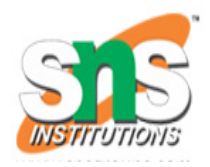

# **Types of Linkedlist**

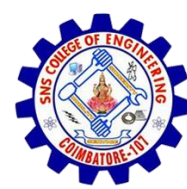

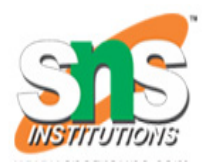

**• Single linked list** ▪ Double linked list ■ Circular linked list

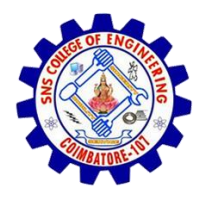

## Single Linkedlist

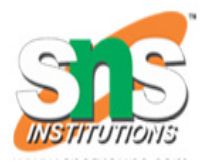

#### **Singly Linked List**

- Singly linked lists contain nodes which have a **data** part as well as an **address part** i.e. next, which points to the next node in the sequence of nodes.
- The operations we can perform on singly linked lists are
- **insertion**,
- **deletion**
- **traversal**.

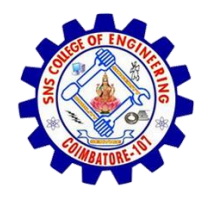

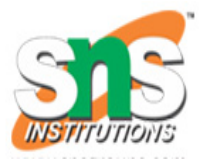

- Double linked list is a sequence of elements in which every element has links to its previous element and next element in the sequence.
- We add a pointer to the previous node in a doubly linked list. Thus, we can go in either direction: forward or backward.

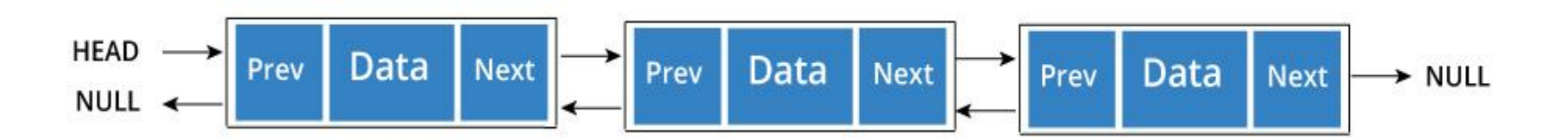

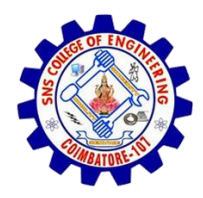

# **Double linked list**

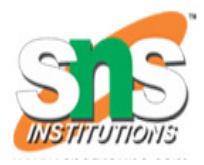

#### **Operations**

In a double linked list, we perform the following operations...

- Insertion
- Deletion
- Display

#### **Insertion**

- In a double linked list, the insertion operation can be performed in three ways as follows...
- Inserting At Beginning of the list
- Inserting At End of the list
- Inserting At Specific location in the list

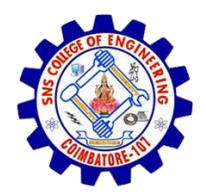

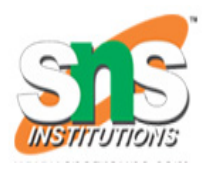

### **Deletion**

- In a double linked list, the deletion operation can be performed in three ways as follows...
- Deleting from Beginning of the list
- Deleting from End of the list
- Deleting a Specific Node

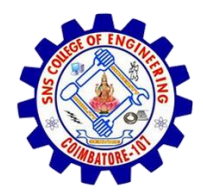

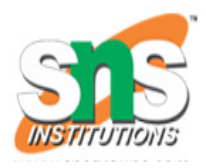

### **Circular Linked List**

• In circular linked list the last node of the list holds the address of the first node hence forming a circular chain.

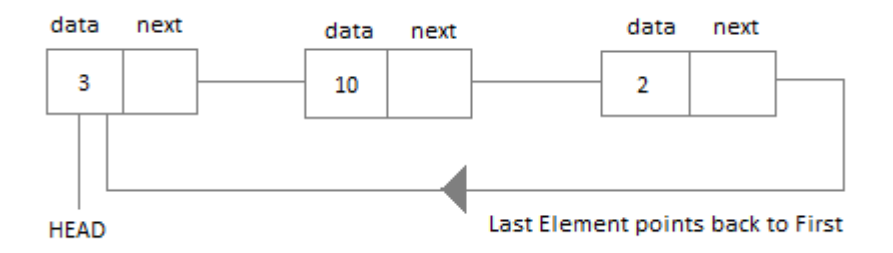

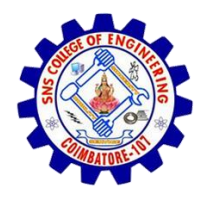

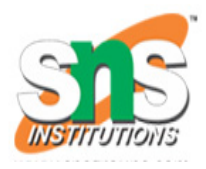

# **Operation in Circular Linkedlist**

- $\blacksquare$  **Insertion at the Beginning**
- $\blacksquare$  Insertion at the End
- Searching for an Element in the List
- Deleting a Node from the List

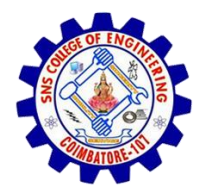

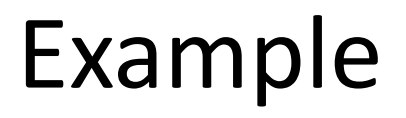

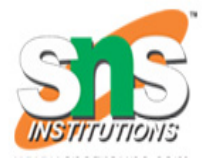

```
#include<stdio.h>
#include<stdlib.h>
struct Node 
{
 int data;
 struct Node *next;
};
// This function prints contents of linked list starting from 
// the given node
void printList(struct Node *n)
{
```
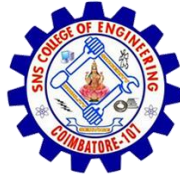

```
while (n != NULL)
 {
  printf(" %d ", n->data);
  n = n->next;
 }
}
int main()
{
 struct Node* head = NULL;
 struct Node* second = NULL;
 struct Node* third = NULL;
// allocate 3 nodes in the heap
 head = (struct Node*)malloc(sizeof(struct Node)); 
 second = (struct Node*)malloc(sizeof(struct Node));
 third = (struct Node*)malloc(sizeof(struct Node));
```

```
head->data = 1; //assign data in first node
head->next = second; // Link first node with second
```
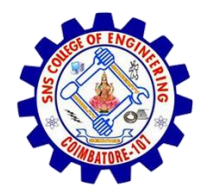

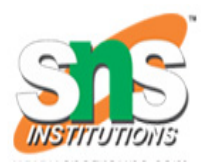

```
second->data = 2; //assign data to second node
second->next = third;
third->data = 3; //assign data to third node
third->next = NULL;
printList(head);
return 0;
}
```